## [April-2016-Updat[edBraindump2go Offers 481q New 70-41](http://www.mcitpdump.com/?p=4070)0 PDF and 70-410 VCE Dumps for 70-410 Candidates

 2016 April New --- Microsoft 70-410 Exam Questions and Answers 481q Updated Today in Braindump2go.comQUESTIONYour network contains an Active Directory domain named contoso.com.The domain contains a DHCP server named Server1 that runs Windows Server 2012 R2. You create a DHCP scope named Scope1. The scope has a start address of 192.168.1.10. an end address of 192.168.1.50, and a subnet mask of 255.255.255.192.You need to ensure that Scope1 has a subnet mask of 255.255.255.0.What should you do first? A. From the DHCP console, modify the properties of Scope1.B. From the DHCP console, modify the Scope Options of Scope1.C. From Windows PowerShell. run the Remove-DhcpServerv4Scope cmdlet.D. From the DHCP console, reconcile Scope1. Answer: C QUESTIONRODC comes with a number of features that focus on heightened security with limited functionality to remote office users. Which of the following are features of RODC? A. Filtered Attribute SetsB. Read-Only DNS C. Unidirectional ReplicationD. All of these Answer: DExplanation:

https://technet.microsoft.com/en-us/library/cc753223(v=ws.10).aspx QUESTIONSometimes it's important to remove an RODC from your forest or domain. However, it's important that you follow a simple rule whilst removing RODC's. What is this rule? A. All RODC's must be detached before removing a final writable domain controllerB. All writable domain controllers must be removed before RODC's can be detachedC. Your forest must only consist of RODC's if you want to remove themD. There are [no rules for removing RODC's Answer: A QUESTIONComplete the](https://technet.microsoft.com/en-us/library/cc753223(v=ws.10).aspx) missing word from the sentence below that is describing one of the new roles in Server 2012:By using \_\_\_, you can augment an organization's security strategy by protecting information through persistent usage policies, which remain with the information, no matter where it is moved. A. ADFSB. RODCC. ADLDSD. AD RMS Answer: A QUESTIONYou have a server named Server1. that runs Windows Server 2012 R2. Server1 has live network adapters. Three of the network adapters are connected to a network named LAN1. The two other network adapters are connected to a network named LAN2.You create a network adapter team named Team1 from two of all the adapters connected to LAN1.You create a network adapter team named Team2 from the two adapters connected to LAN2.A company policy states that all server IP addresses must he assigned by using a reserved address in DHCP.You need to identify how many DHCP reservations you must create for Server1.How many reservations should you identify? A. 2B. 3C. 5D. 7 Answer: B QUESTIONYou create an OU named tempusers. you add several test users to that OU. You want to delete the ou and receive an error.remove-adorganizationunit -identity "ou=tempusrs, dc=contoso,dc=com" - recursive. A. Remove all the users from ouB. Modify the rights to your user accountC. Set the confirm parameters to \$trueD. Set the protectfromaccidential deletion to \$false Answer: D QUESTIONYou have a server that runs server core of windows 2012 r2 server. you need to ensure that windows updates are installed only by using manual installation on server1. which 3 steps will you perform.scregedit.wsf /au 1wuauclt /selfupdatemanaged uninstall-windowsfeaturenetstop wuauservwuauclt /selfupdateunmanagednet start wuauservAnswer: 1) netstop wuauserv2) scregedit.wsf /au 13) net start wuauservExplanation:https://technet.microsoft.com/en-us/library/jj574100.aspx QUESTIONYour network has ipsec policy configured.You need to exempt icmp and router discovery traffic from ipsec policy rule in windows firewall.which command will you use A. Disable-NetAdapterBindingB. Update-NetIPSecRuleC. Remove-NetFirewallRuleD. Set-NetFirewallSetting Answer: DExplanation:The [Set-NetFirewallSetting cmdlet configures properties that a](https://technet.microsoft.com/en-us/library/jj574100.aspx)pply to the firewall and IPsec settings, regardless of which network profile is currently in use. This cmdlet allows the administrator to specify global firewall behavior.Reference: Set-NetFirewallSettinghttps://technet.microsoft.com/en-us/library/jj554878(v=wps.630).aspx QUESTIONYour network contains one Active Directory domain named contoso.com. You deploy a new virtual machine in microsoft azure and then you run the active directory domain configuration wizard as show in the exhibit. (click the exhibit button). You need to ensure that all of the users in contoso.com are replicated to the new domain controller in azure.What should you do? A.

 Modify the Deployment Configuration.B. Set up [directory integration.C. Configuration Azure Active Directory Conn](https://technet.microsoft.com/en-us/library/jj554878(v=wps.630).aspx)ect.D. Select the Domain Name System (DNS) server check box. Answer: CExplanation:

https://azure.microsoft.com/en-us/documentation/articles/active-directory-aadconnect/#how-azure-ad-connect-works 2016 New 70-410 Study Materials Recommendation:1.2016 New 70-347 Dumps PDF and 70-347 VCE Files 481q:

http://www.braindump2go.com/70-410.html2.Microsoft 70-410 Exam Questions and Answers PDF Files from--Google.com **Compared Befo** 

## Pass4sure

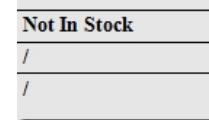